## learn\_plot

February 12, 2017

## In [2]: **import matplotlib.pyplot as plt** %**matplotlib** inline

- In [3]: x=[2,3,4,5,5,18,9,10] y=[3,4,5,7,9,10,11,12] plt.plot(x,y)
- Out[3]: [<matplotlib.lines.Line2D at 0x7f92273e0278>]

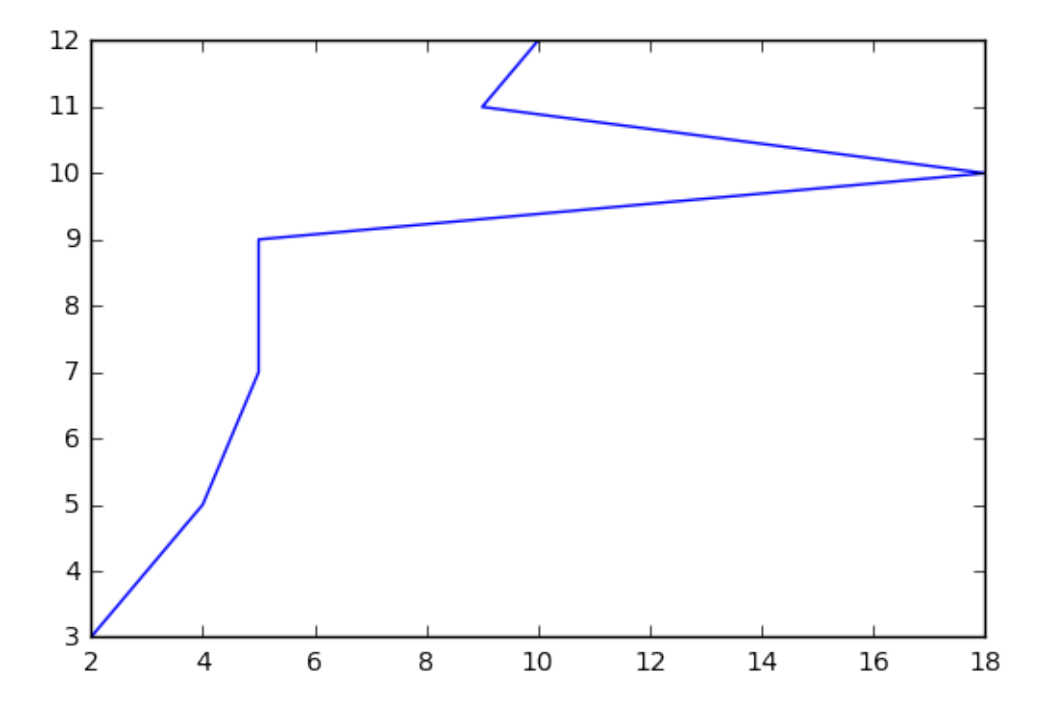

In  $[4]$ : plt.xlabel("x") # to make label for x axis plt.ylabel("y") # to make label for y axis plt.plot(x,y)

Out[4]: [<matplotlib.lines.Line2D at 0x7f9224a39d30>]

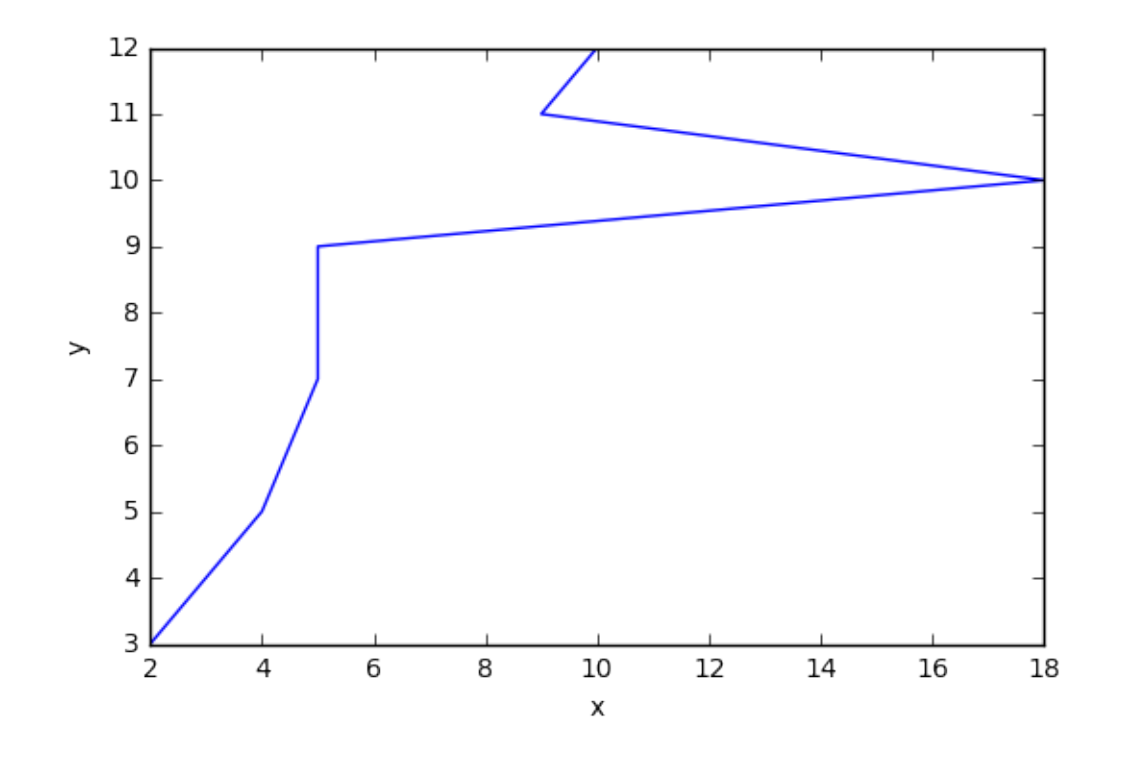

In [5]: plt.plot( $x, y, "o"$ ) # plot only points (o means show points by circles) Out[5]: [<matplotlib.lines.Line2D at 0x7f92249af5c0>]

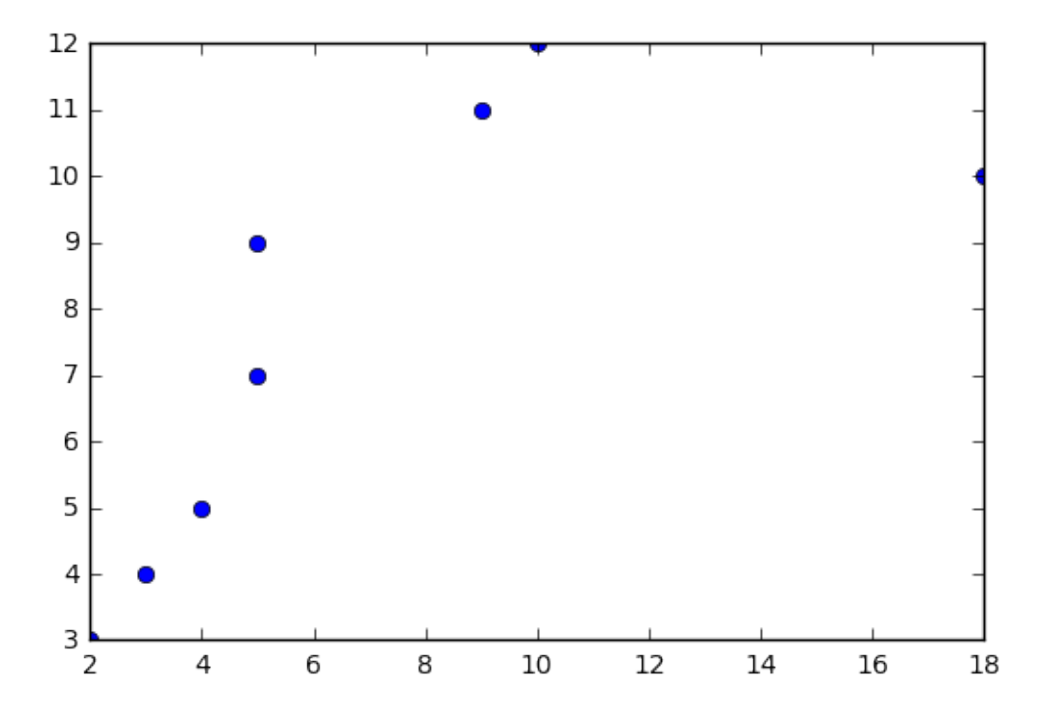

In  $[6]$ : plt.plot(x,y,"s")# (s means show points by square) Out[6]: [<matplotlib.lines.Line2D at 0x7f9223f51b38>]

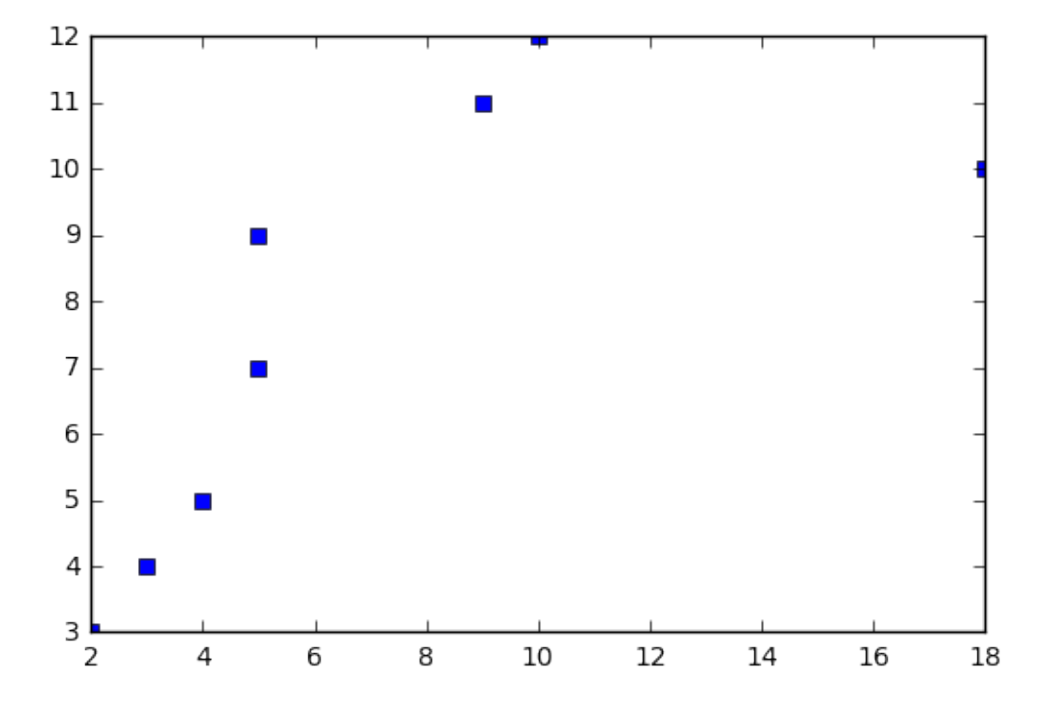

In  $[7]:$  plt.plot $(x,y,'''--")$ 

Out[7]: [<matplotlib.lines.Line2D at 0x7f9223f3bd68>]

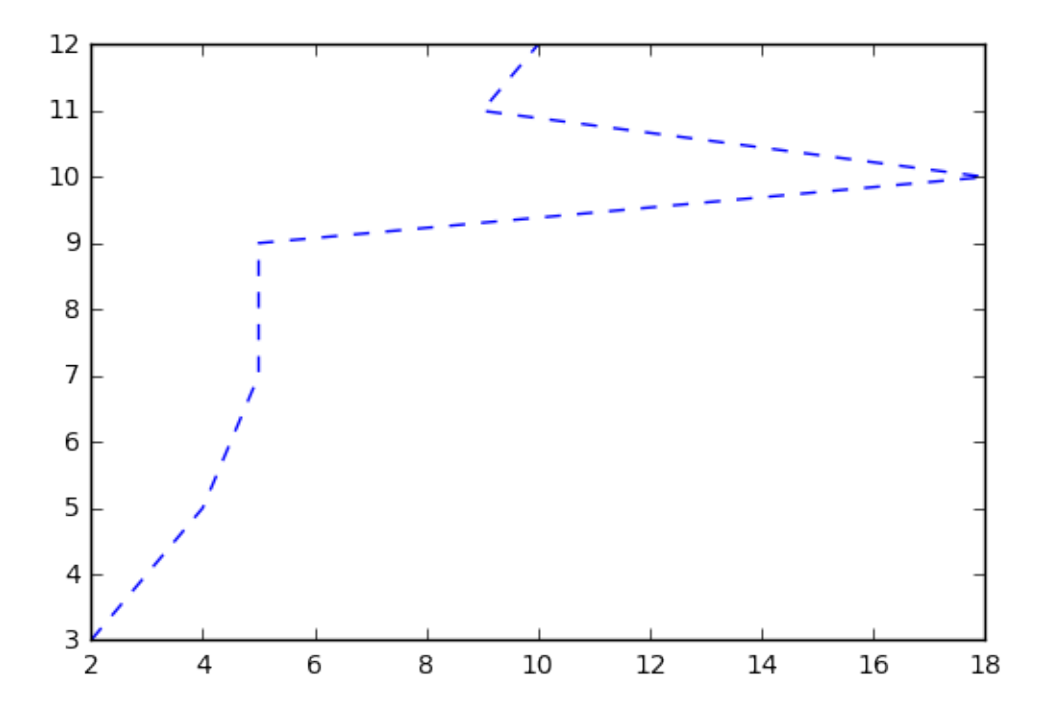

## In  $[8]$ : plt.plot(x,y,'ro') # r means red color

```
Out[8]: [<matplotlib.lines.Line2D at 0x7f9223ea9e80>]
```
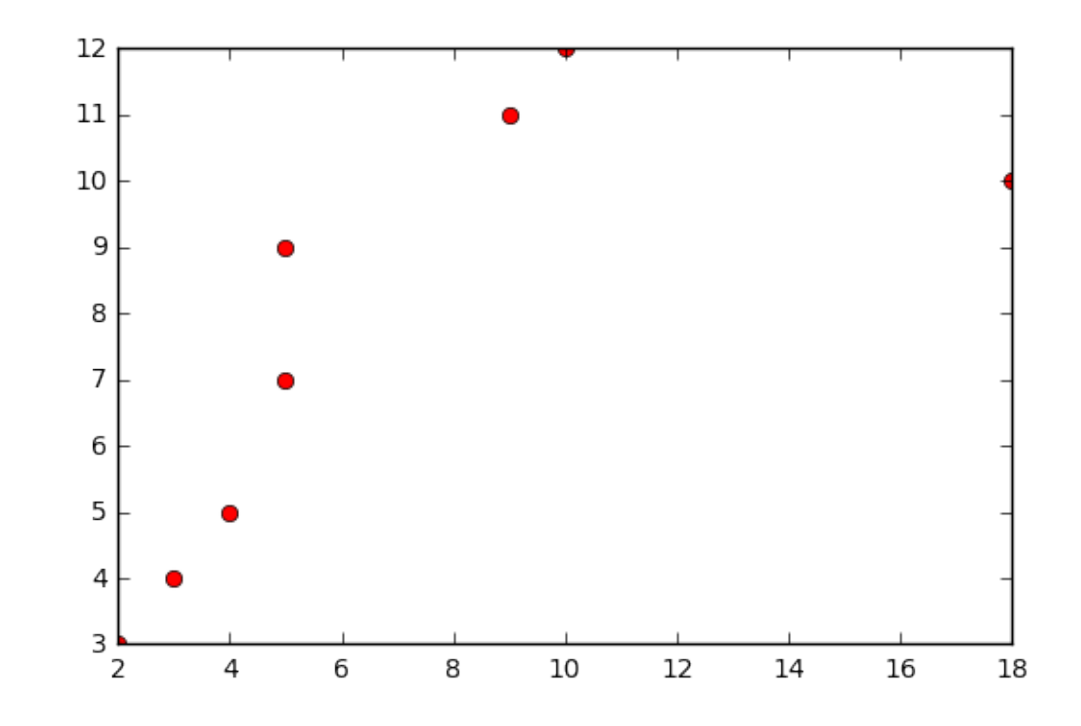

```
In [9]: x=[]
for i in range(100):
    x.append(i)
y=[\ ]for j in range(100):
    y.append(j)
plt.plot(x,y)
```
Out[9]: [<matplotlib.lines.Line2D at 0x7f9223e1f0b8>]

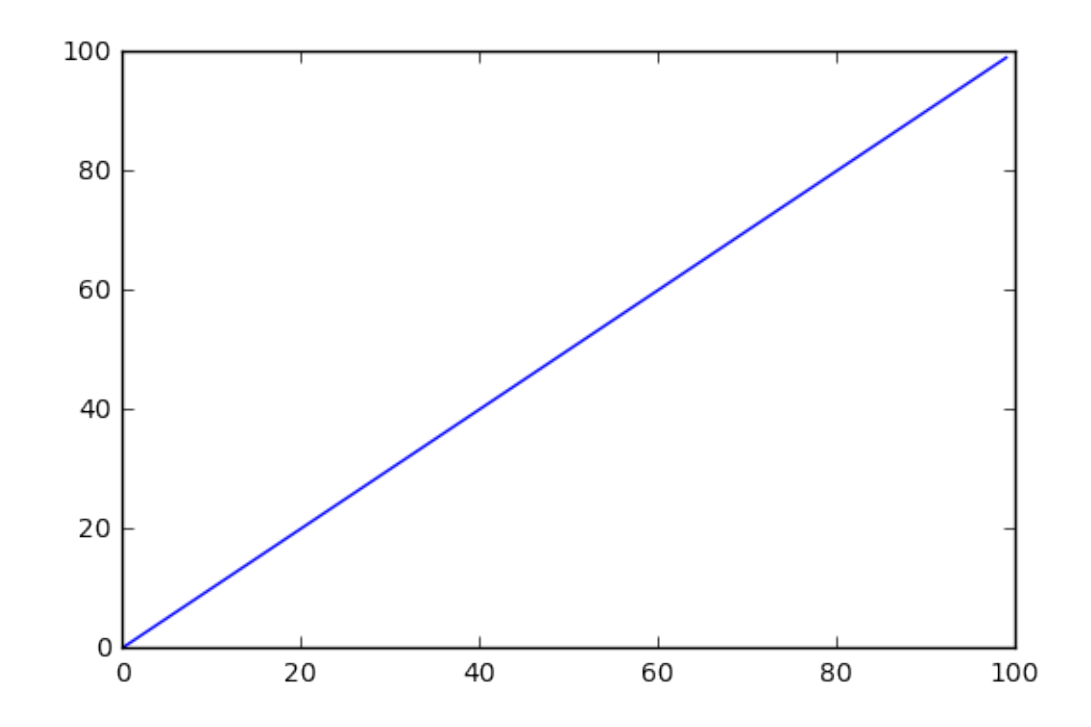

```
In [10]: def f(x):
     return x**3
 dx=0.01
 x0=0.0n=1000
 xlist=[]
 for i in range(n):
     x=x0+i*dx
     xlist.append(x)
 ylist=[]
 for x in xlist:
     ylist.append(f(x))
 plt.plot(xlist,ylist)
```
Out[10]: [<matplotlib.lines.Line2D at 0x7f9223d8aa58>]

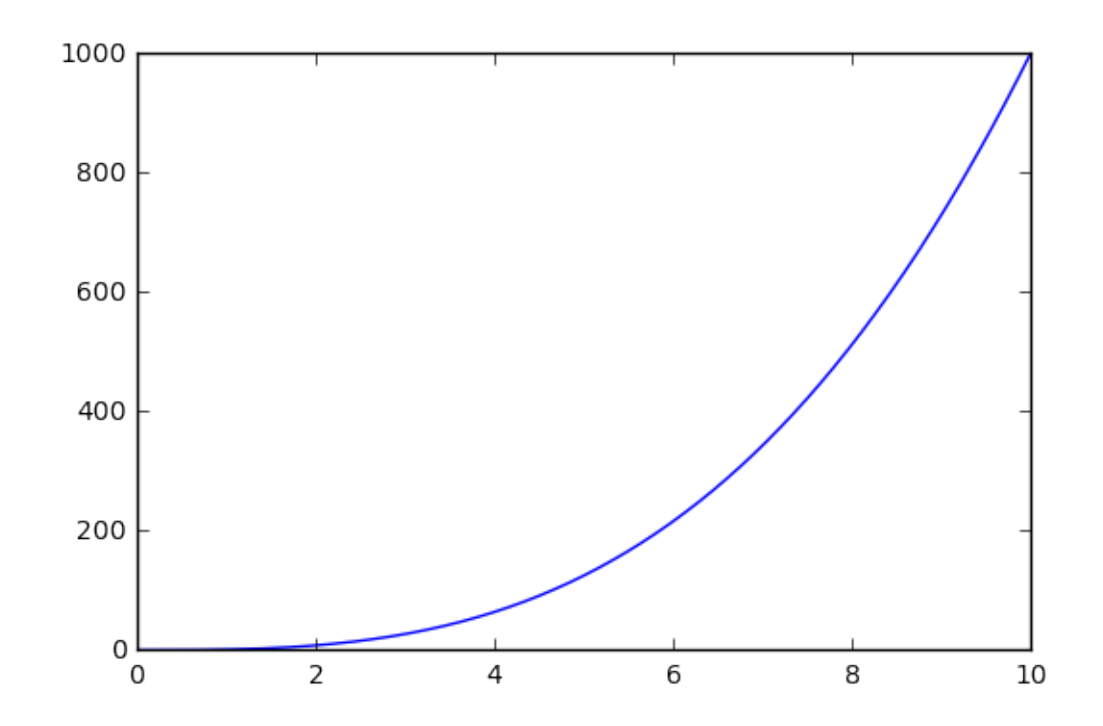

```
In [11]: from math import sin, cos, pi
 xlist=[]
 n=100
 xmin=0.0
 xmax=4*pi
 dx=(xmax-xmin) / (n-1)for i in range(n):
     x=x0+i*dxxlist.append(x)
 ylist=[]
 for x in xlist:
     ylist.append(sin(x))
 plt.plot(xlist,ylist)
```
Out[11]: [<matplotlib.lines.Line2D at 0x7f9223d63668>]

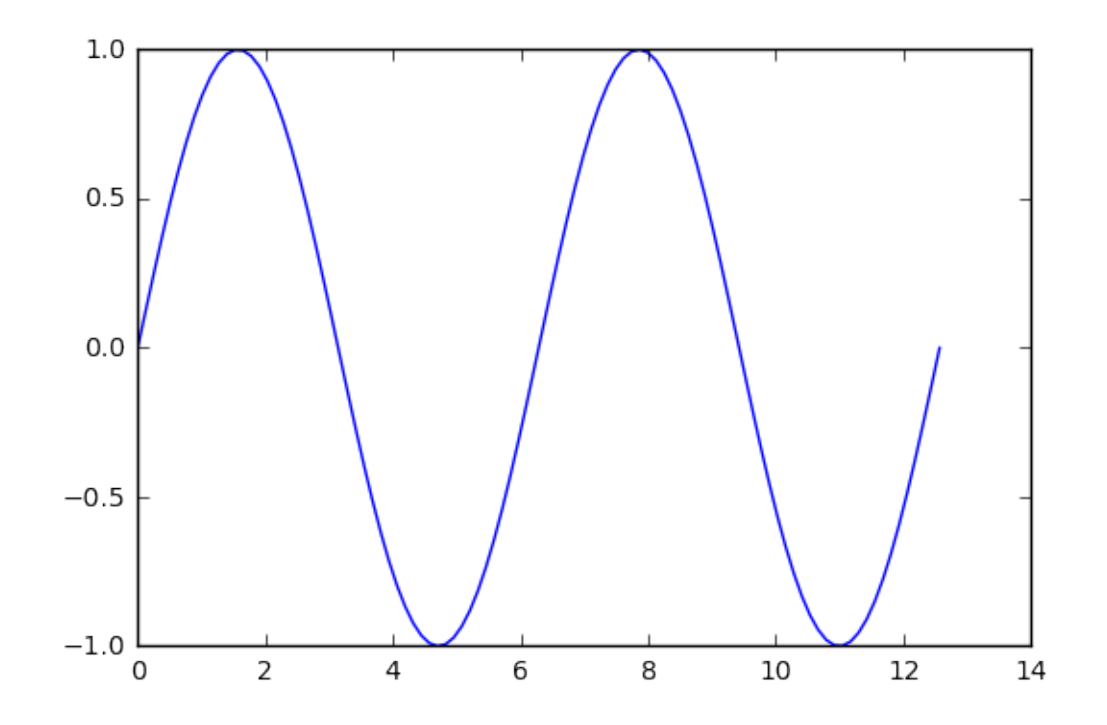

- In [12]: ylist2=[] **for** x **in** xlist: ylist2.append(cos(x))
- In [13]: plt.plot(xlist,ylist) plt.plot(xlist,ylist2) plt.legend(["sin", "cos"]) plt.show()

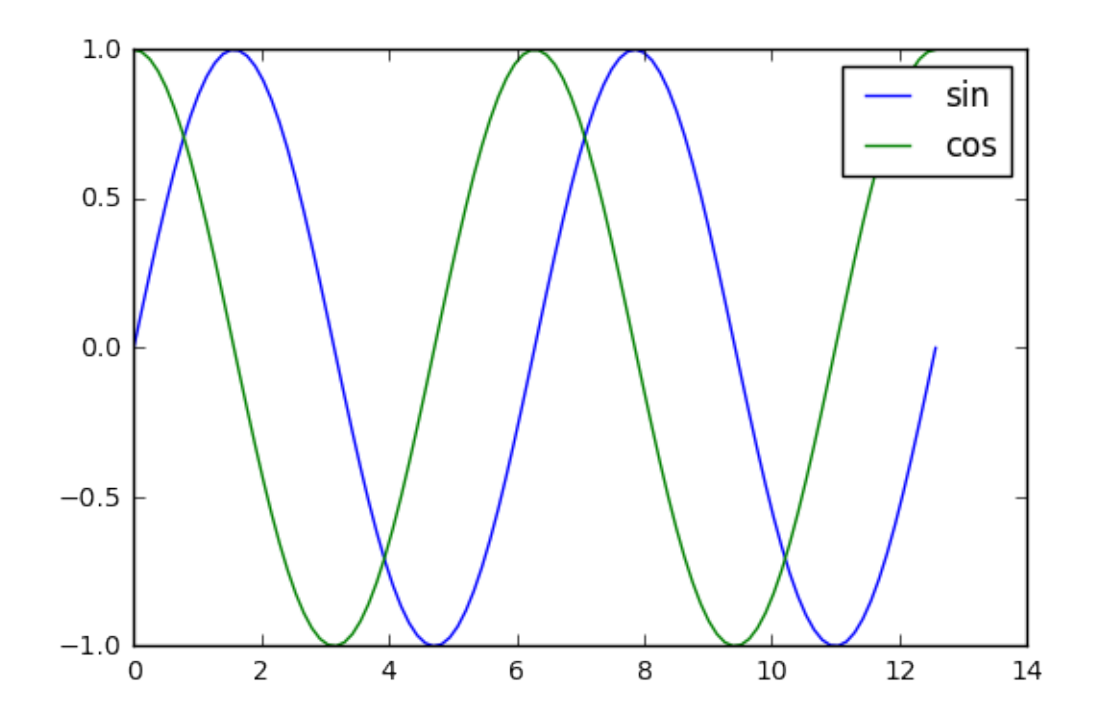

In [ ]: